# **VEST (Variant Effect Scoring Tool) Developer Documentation**

*Downloading the VEST software package:*

Download the software package and the SNVBox database here: http://wiki.chasmsoftware.org/index.php/CHASM\_DL

VEST consists of a number of python scripts and wrappers to produce the datasets needed for training a classifier and applying it to mutation data derived from genome sequencing. The PARF (Parallelized Random Forest) software is used for Random Forest Construction. VEST is distributed with a compiled version of PARF with minor modifications. The original PARF code is available from http://code.google.com/p/parf/.

## **Figure 1 VEST subdirectories**

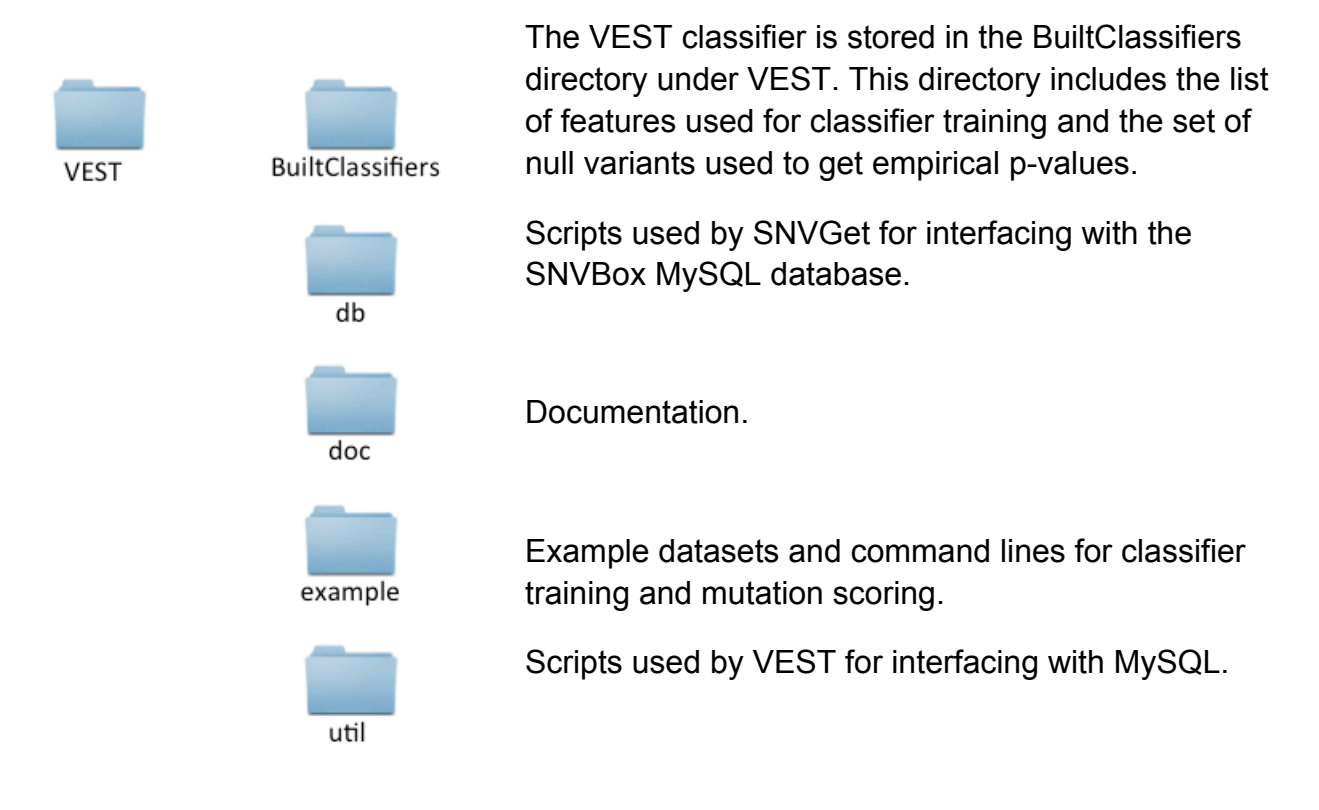

### *Selecting which features to use to represent mutations:*

The SNVBox stores 85 pre-computed features that can be used in classifier training. To change the list of features used in classifier training, create a new feature list that includes only the features of interest, 1 per line. The –f argument can be used to specify the custom feature list when training a classifier. By default, VEST will use all 85 features. The default list of 85 features can be found in the directory storing the VEST classifier distributed with the software package.

#### *Modifying the VEST training set:*

The disease class of the VEST training set is constructed from the Human Gene Mutation Database (HGMD) which requires a license and thus cannot be distributed with the VEST classifier. The neural mutation set is derived from variants detected in the Exome Sequencing Project http://evs.gs.washington.edu/EVS/ and consists of missense variants present in those samples at frequencies of 1% or higher. A new traininset can be constructed from a custom list of missense mutations using the SNVGet software. In general, the number of disease and neutral mutations used for classifier training should be balanced.

### *Adjusting Random Forest classifier training parameters:*

Random Forest construction parameters (ntrees and mtry) can be adjusted in the vest classifier.conf configuration file. A high mtry parameter will increase the chance of classifier over-fitting, by increasing the correlation between decision trees constituting the Random Forest.